```
$ cat welcome.c
#inc]ude \ltstdio.h>
int main(int argc, char *argv[])
\{printf("Welcome to COS 217\n");
   printf("Introduction to Programming Systems\n\n");
   printf("%s %d\n", "Spring", 2021);
   return 0;
}
$ cat Makefile
CC=gcc217
welcome: welcome.o
$ make
gcc217 -c -o welcome.o welcome.c
gcc217 welcome.o -o welcome
$ ./welcome
Welcome to COS 217
Introduction to Programming Systems
```
**Spring 2021**

# Agenda

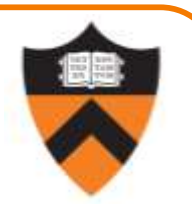

#### Course overview

- •Introductions
- •Course goals
- •Resources
- •Grading
- •Policies

#### Getting started with armlab

- •Brief overview of Linux and bash
- •bash walkthrough (separate video)

#### Lead Instructor

Introductions

- Szymon Rusinkiewicz [smr@cs.princeton.edu](mailto:smr@cs.princeton.edu)
- Lead Preceptors
- Christopher Moretti [cmoretti@cs.princeton.edu](mailto:cmoretti@cs.princeton.edu)
- Donna Gabai [dgabai@cs.princeton.edu](mailto:dgabai@cs.princeton.edu)

#### **Preceptors**

- 
- 
- 
- 
- 

• Scott Karlin [scott@cs.princeton.edu](mailto:scott@cs.princeton.edu) • Weicong Dong [weicongd@princeton.edu](mailto:weicongd@princeton.edu) • Juan Duque in the library of the library of the library of the Juan Duque • Anne Kohlbrenner [akohlbrenner@princeton.edu](mailto:akohlbrenner@princeton.edu) 3 • Huihan Li [huihanl@princeton.edu](mailto:huihanl@princeton.edu)

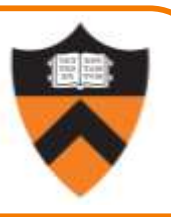

## Agenda

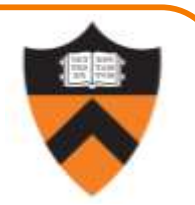

#### Course overview

- •Introductions
- •Course goals
- •Resources
- •Grading
- •Policies

#### Getting started with armlab

- •Brief overview of Linux and bash
- •bash walkthrough (separate video)

4

# Goal 1: Programming in the Large

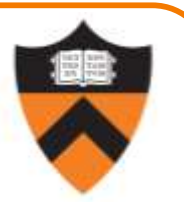

Learn how to compose large(r) computer programs

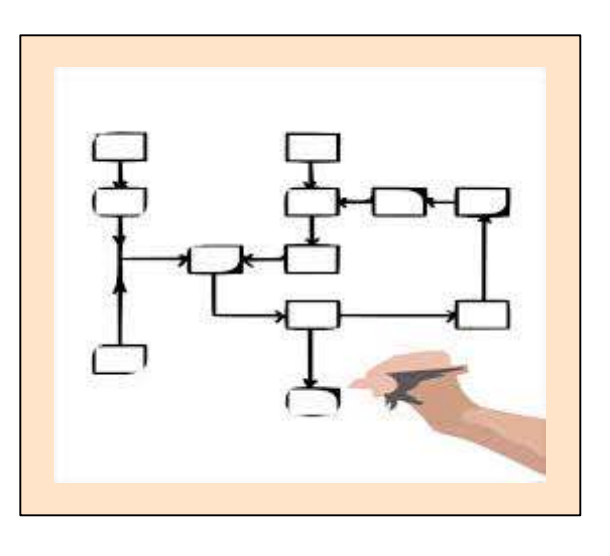

#### Topics

•Modularity/abstraction, information hiding, resource management, error handling, testing, debugging, performance improvement, tool support

# Goal 2: Lower-level Languages

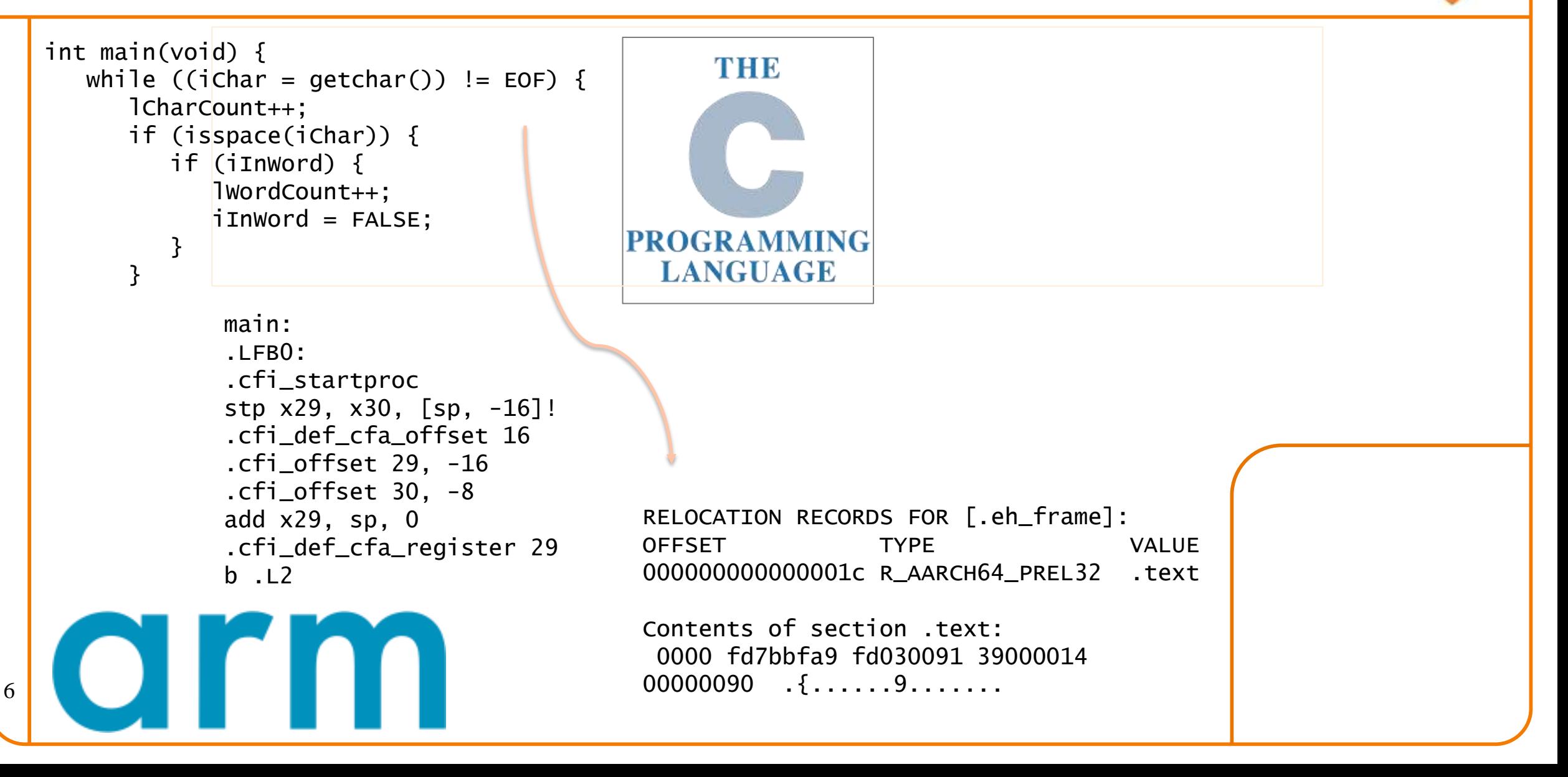

### Goals: Summary

#### Help you to gain ...

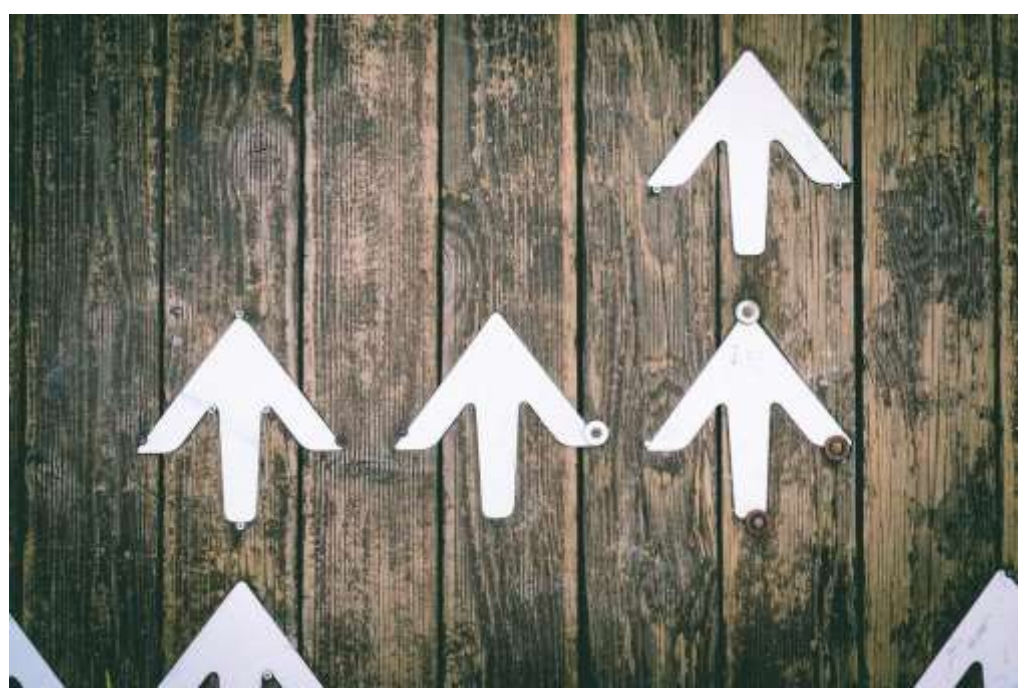

**[Jungwoo Hong](https://unsplash.com/@hjwinunsplsh)** 

# *Programming Maturity*

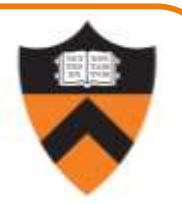

### Specific Goal: Learn C

Question: Why C instead of Java?

Answer 1: A primary language for "under the hood" programming in real code bases.

Answer 2: A variety of experience helps you "program in the large"

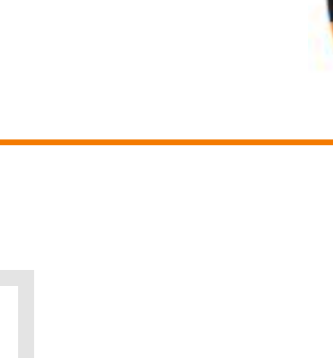

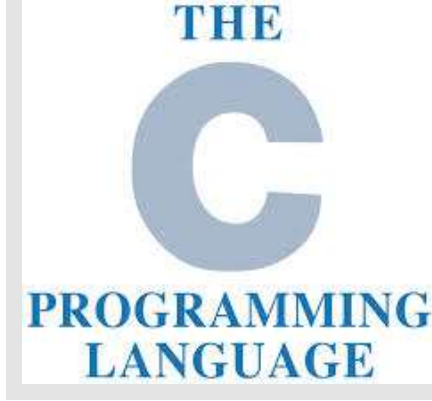

## Specific Goal: Learn Linux

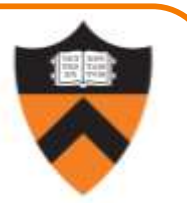

Question: Why use the Linux operating system?

Answer 1: Linux is the industry standard for servers, embedded devices, education, and research

Answer 2: Linux (with GNU tools) is good for programming (which helps explain answer 1)

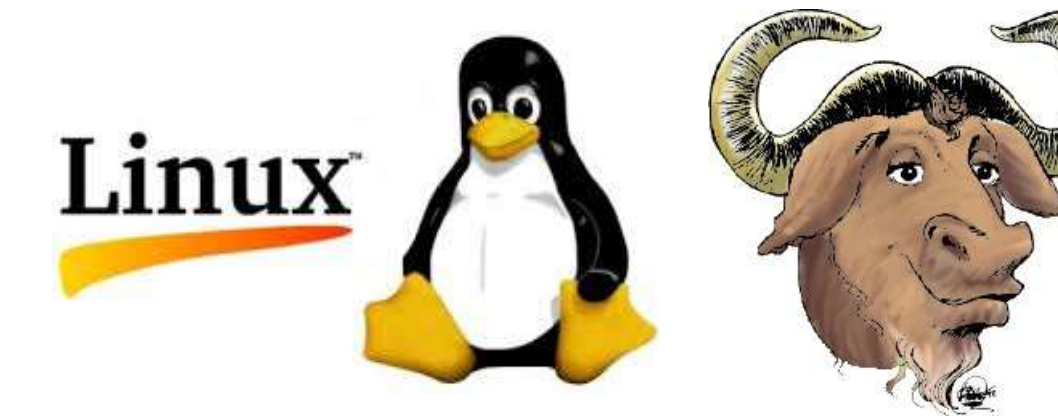

# Agenda

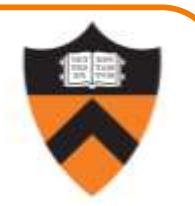

#### Course overview

- •Introductions
- •Course goals
- •Resources
- •Grading
- •Policies

#### Getting started with armlab

- •Brief overview of Linux and bash
- •bash walkthrough (separate video)

### **Lectures**

11

Describe material at a mix of levels

- •Some conceptual (high) overview
- •Some digging into details

Videos on YouTube, Slides on course website

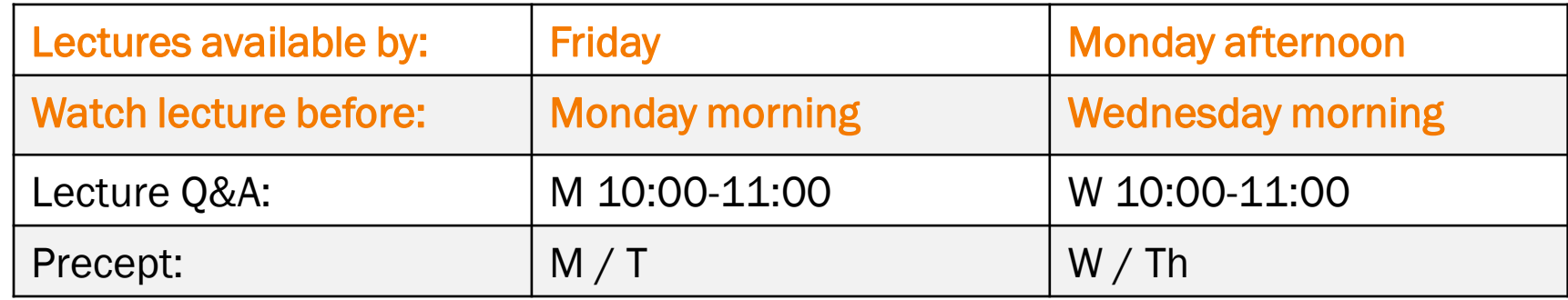

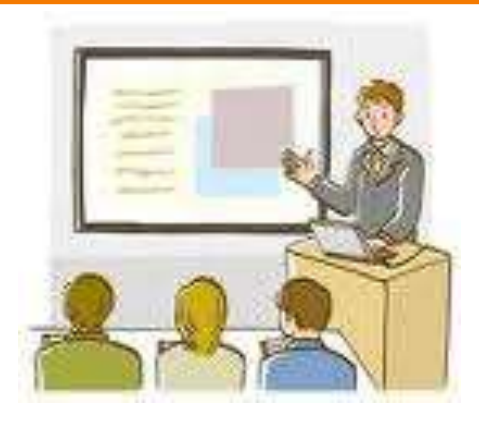

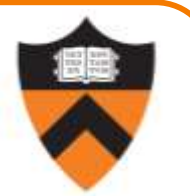

### Lecture Q&A

12

Live Q&A sessions via Zoom

- •For material from current lectures
- •*Please watch* the lecture first
- •Will be recorded to accommodate timezones
- •If you can't make it, submit question ahead of time (via email to [smr@cs.princeton.edu](mailto:smr@cs.princeton.edu))

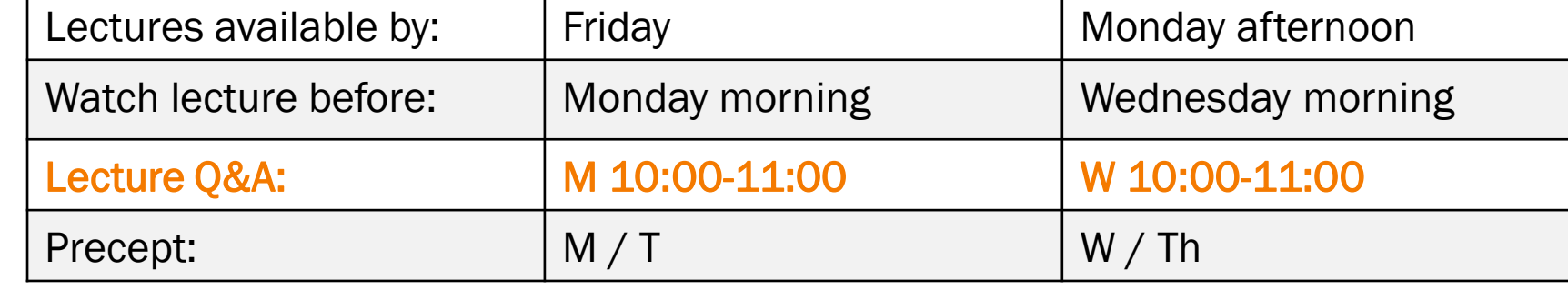

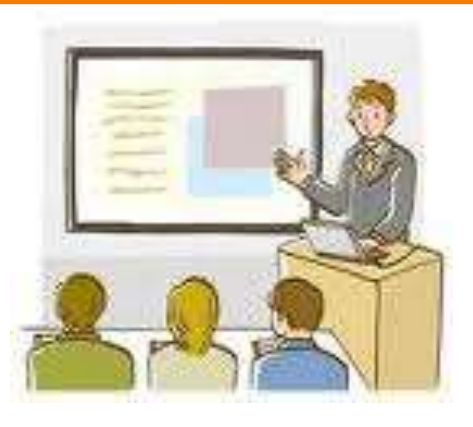

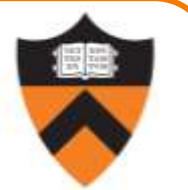

### **Precepts**

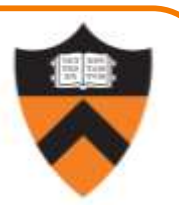

Describe material at the "practical" (low) level

- •Support your work on assignments
- •Handouts available via course website

### **Etiquette**

13

- •Attend your precept: attendance will be taken
	- •Must miss your precept? ⇒ inform preceptors & attend another
- •Use TigerHub to move to another precept

### Precepts begin Monday / Tuesday!

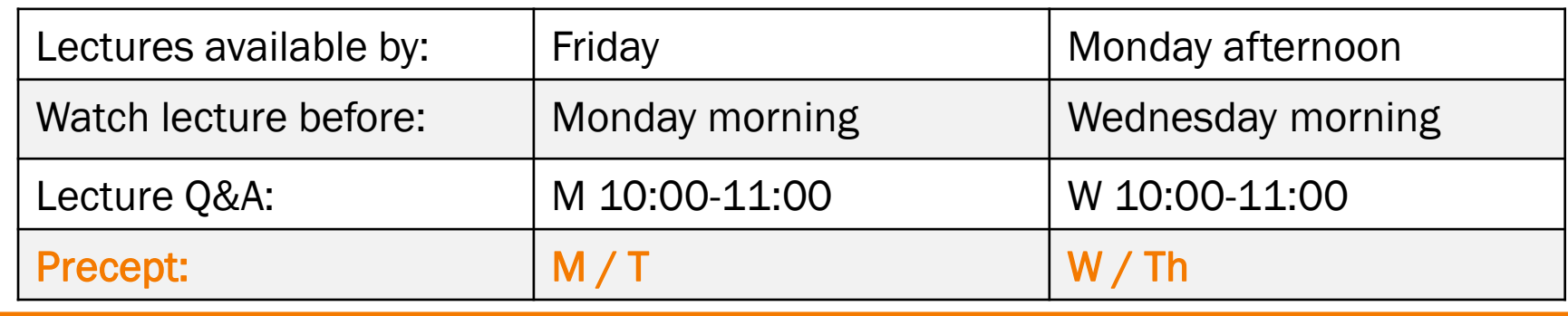

# <https://princeton.instructure.com/courses/2065> (Canvas)

•Links to Zoom precepts, Ed, recorded lectures and precepts, Library reserves and other readings, NameCoach

<https://www.cs.princeton.edu/~cos217> (Course website)

•Home page, schedule page, assignment page, policies page

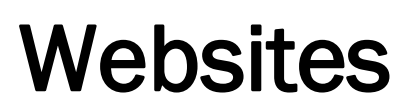

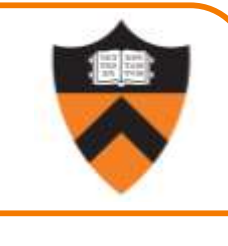

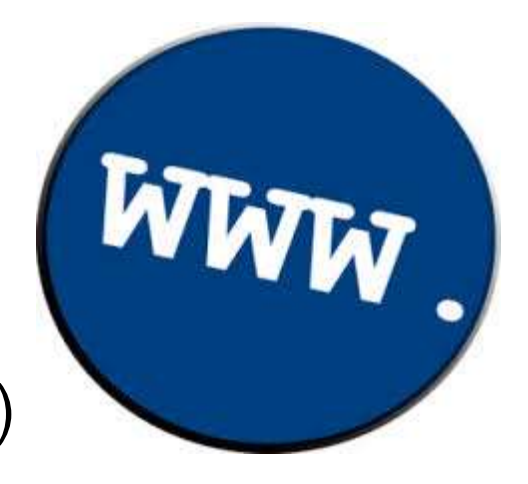

### Ed

#### <https://us.edstem.org/us/courses/4087/discussion/>

- •Also available as a Canvas link
- •Instructions provided in first precept

### **Etiquette**

- Study provided material before posting question
	- •Lecture slides, precept handouts, required readings
- Read / search all (recent) Ed threads before posting question
- •Don't reveal your code!
	- See course policies

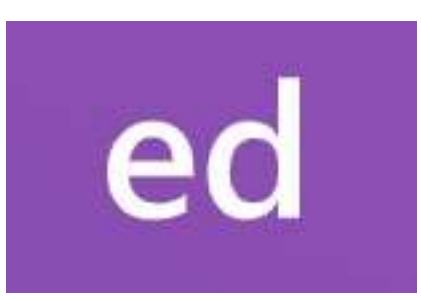

# Books

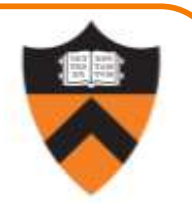

### *C Programming: A Modern Approach (Second Edition)* (required)

- King
- •C programming language and standard libraries

### *ARM 64-bit Assembly Language* (online)

• Pyeatt with Ughetta

### *The Practice of Programming* (online)

- •Kernighan & Pike
- "Programming in the large"

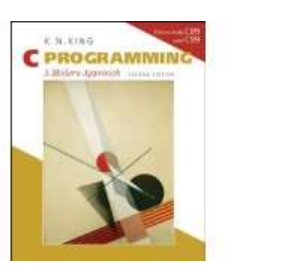

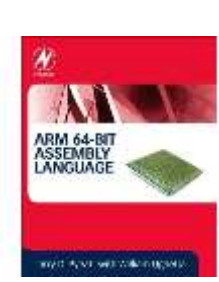

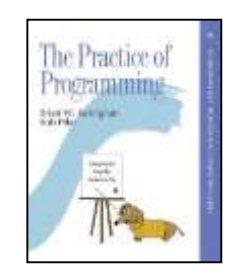

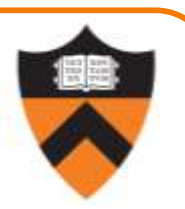

Manuals (for reference only, available online)

- •*ARMv8 Instruction Set Overview*
- •*ARM Architecture Reference Manual*
- •*Using as, the GNU Assembler*

See also

•Linux *man* command

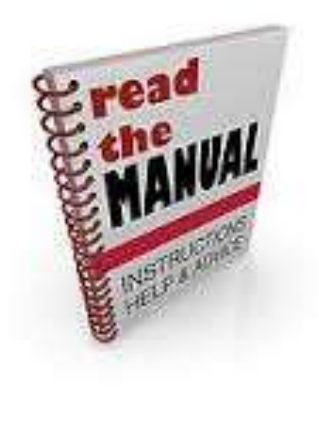

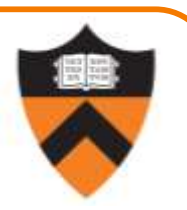

Office Hours (starting Monday 2/1)

- Preceptors: 2 hours scheduled every weekday + Sunday
- Me: sign up for appointment via <https://calendly.com/smr-princeton>
- •Schedule is on the course website
- •Links are on Ed

### Lab TAs

- Your peers are available 4 hours per day, every single day
- These are specific to debugging your assignments. For conceptual help with course materials, go to office hours.
- •<https://labta.cs.princeton.edu/>

# Agenda

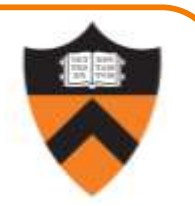

#### Course overview

- •Introductions
- •Course goals
- •Resources
- •Grading
- •Policies

#### Getting started with armlab

- •Brief overview of Linux and bash
- •bash walkthrough (separate video)

# Grading

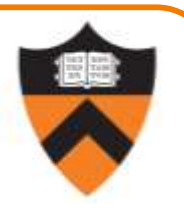

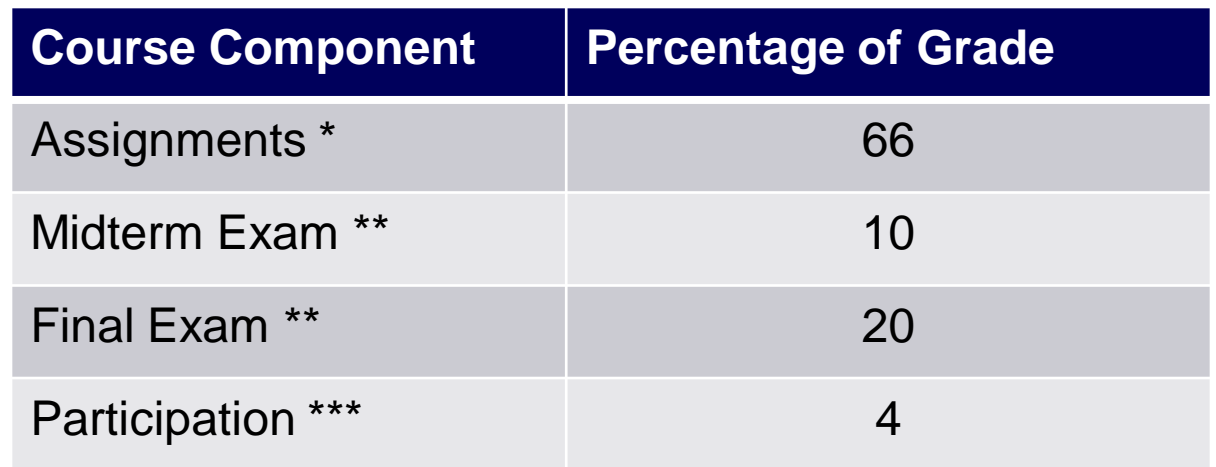

- $*$  6 assignments  $\times$  11% each; penalties for lateness
- \*\* During midterms week and final exam period, respectively
- \*\*\* Did your involvement benefit the course?
	- As measured through precept attendance, precept participation, and Ed participation
	- Scaled down from prior terms due to being online

# Programming Assignments

Regular (every 1.5-2.5 weeks) assignments

- 0. Introductory survey
- 1. "De-comment" program
- 2. String module
- 3. Symbol table module
- 4. Directory and file trees  $*$
- 5. Assembly language programs  $*$
- 6. Buffer overrun attack  $*$

\*(partnered assignment)

Assignments 0 and 1 are available now.

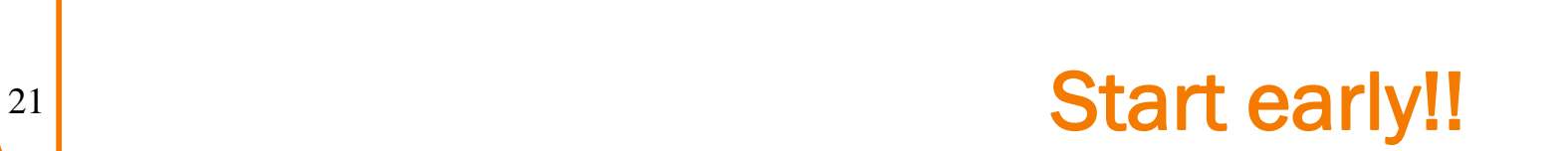

[Pedro da Silva](https://unsplash.com/@pedroplus)

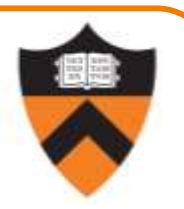

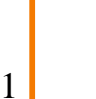

# Agenda

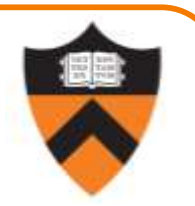

#### Course overview

- •Introductions
- •Course goals
- •Resources
- •Grading
- •Policies

#### Getting started with armlab

- •Brief overview of Linux and bash
- •bash walkthrough (separate video)

# **Policies**

#### Learning is a collaborative activity!

• Discussions with others that help you understand concepts from class are encouraged

#### But programming assignments are graded!

- Everything that gets submitted for a grade must be exclusively your own work
- Don't look at code from someone else, the web, Github, etc. – see the course "Policies" web page
- Don't reveal your code or design decisions to anyone except course staff – see the course "Policies" web page

#### Violations of course policies

- Typical course-level penalty is 0
- Typical University-level penalty is suspension

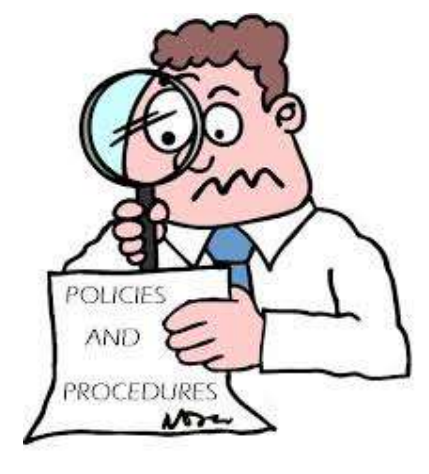

# Sanity

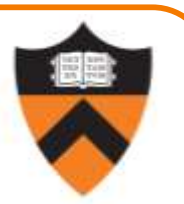

COS 1xx/2xx courses are hard under the best of circumstances

- Information-dense
- Programming is a new skill, or "craft": not like writing essays or doing problem sets

#### These are not the best of circumstances

- We are all worried about ourselves, friends, family
- We all feel stressed, anxious, isolated but when these veer into panic or depression…

#### Say something, and get help

- Reach out to CPS, your residential college dean, course staff
- No judgment the rest of us are feeling it too

# Agenda

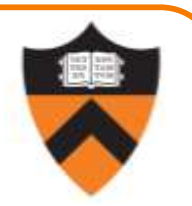

#### Course overview

- •Introductions
- •Course goals
- •Resources
- •Grading
- •Policies

#### Getting started with armlab

- •Brief overview of Linux and bash
- •bash walkthrough (separate video)

**Euntine** dependencies...<br>**Buildtime** dependencies...<br>**Buildtime** dependencies... **Tuntime** android-sdk 26.1.1 **The buildtime** dependencies...<br> **Ving sources...**<br> **Ving sources...** ving sources...<br>anddre sources... File Edit View Search **Oading sdk-tools-linux-4333796.zip...**  $\mathbf{1}$   $\mathbf{I}$ **Example 2**  $x = 355796.21p...$ Dload Upload To  $\mathbf{I}$  $\theta$ 4682k  $0.0:00$ 147M 0 100 Mem **SWD** android-sdk.sh android-sdk.csh anua variat sdk.conf **1 license.html**<br>22 centre files with shaisuns... 902 saikiran 472 TOOR  $472$  and  $472$  saikitam

# Programming Environment

27

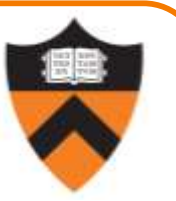

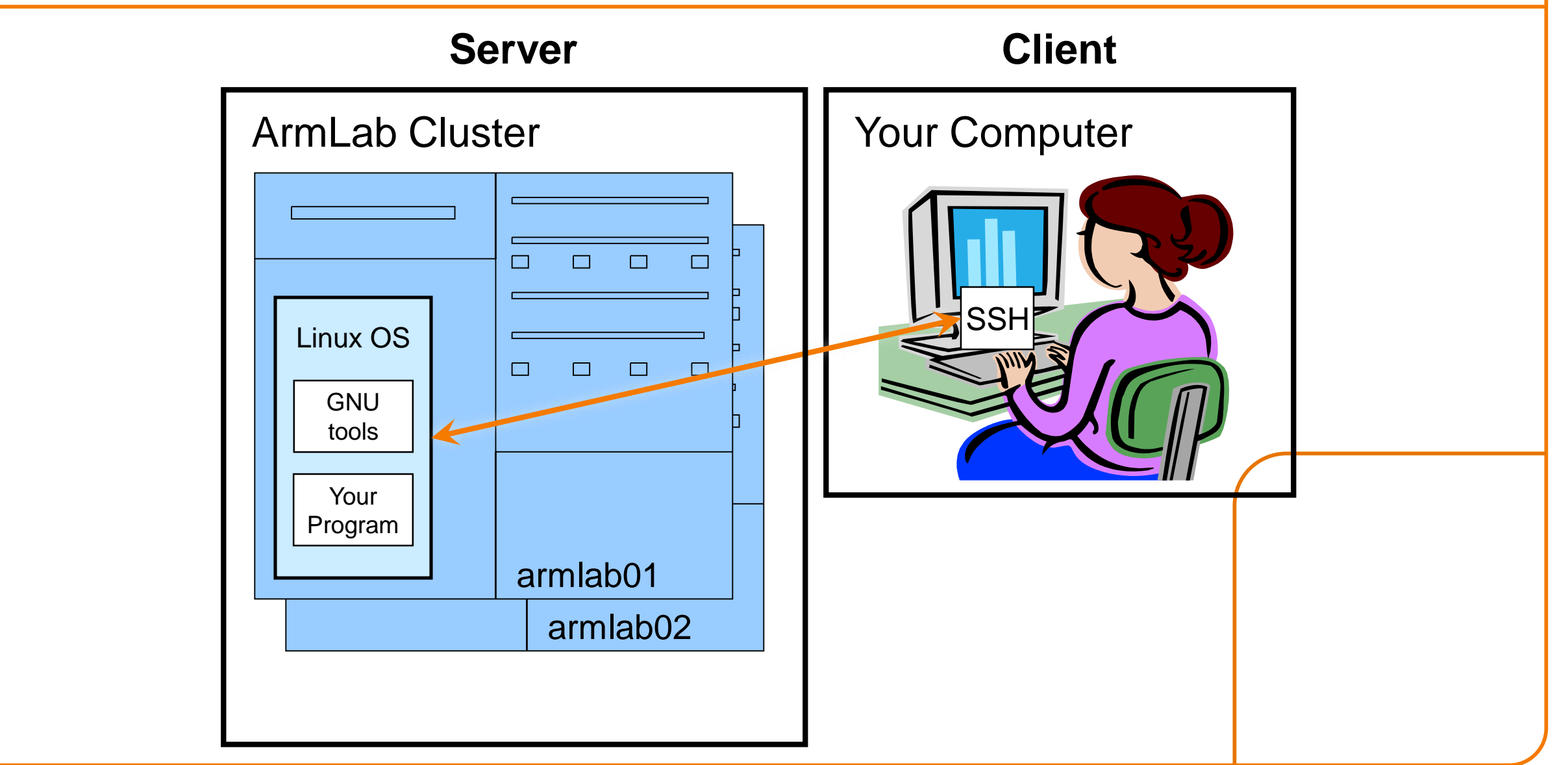

# Terminology: Terminal vs Shell

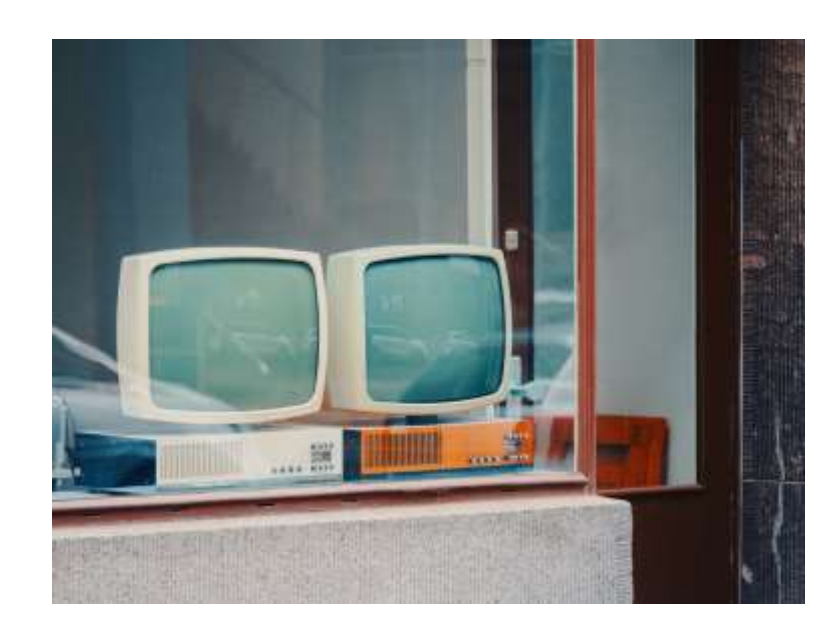

[@daniel\\_von\\_appen](https://unsplash.com/@daniel_von_appen)

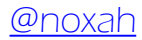

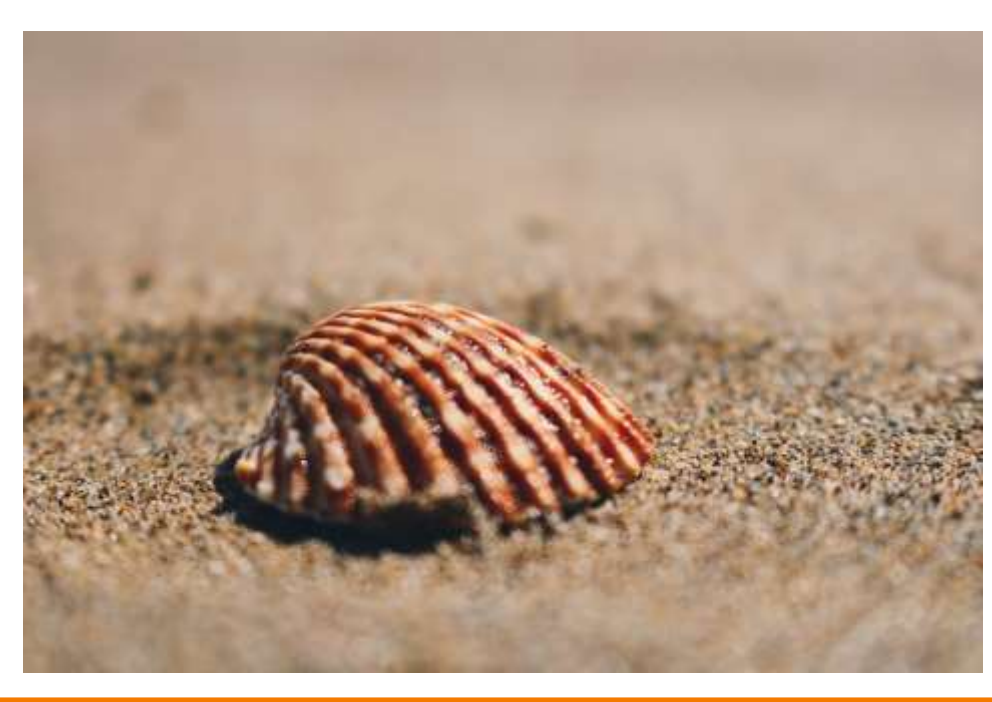

### Client/Server Implication

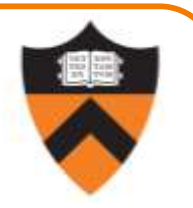

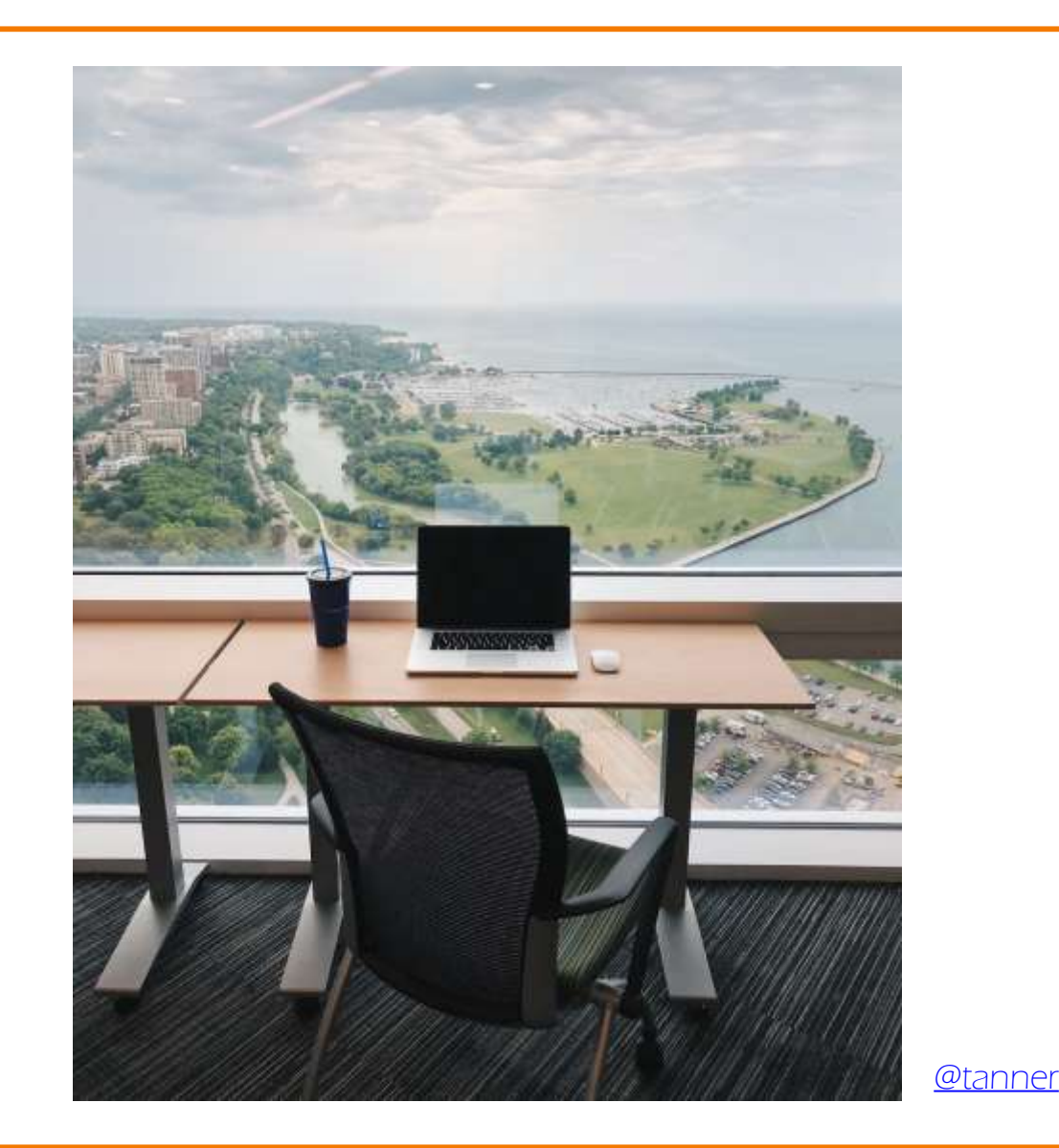

29

#### You can do this course from anywhere in the world!

- Good in general, when compared with being confined to a cluster in the Friend basement.
- Necessary in these times

### Getting Started

Watch the second part of lecture 1

#### Check out course website soon

- •Study "Policies" page
- Assignments 0 and 1 are available

#### Establish a reasonable computing environment soon

- Instructions given in first precept
- •Whatever you choose, you'll need to get up to speed on Linux at least a little bit, so that will be the second part of this lecture.

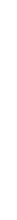

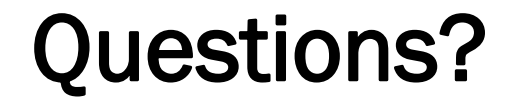

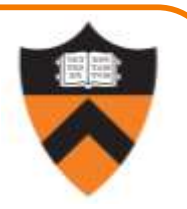

### See you all at the Q&A on Monday!